# **Apple Barrel**

The Journal of the Houston Area Apple Users Group

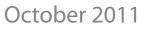

Boss HAAUG Speaks page 2

Proposed Changes to HAAUG By-Laws page 3

> Board of Directors Meeting Minutes page 7

The Houston Chronicle App For iPad® page 8

> Upcoming Events page 9

October 2011 Event Schedule page 10

> Got Junk? page 11

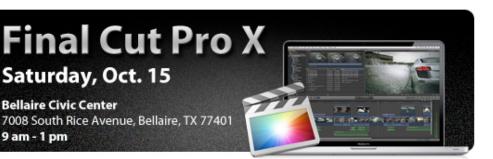

## Final Cut Pro X Saturday, October 15<sup>th</sup>

Interested in editing those videos you are taking with your new digital camera or iPhone? Do you need more features than those provided in iMovie?

HAAUG's own Phil Booth will be discussing, and demonstrating, today's leading post-production video editing program for professionals from Apple.

The SIGs will start at 9am and the Main Presentation begins at 11:15. We'll see you there on the 15th!

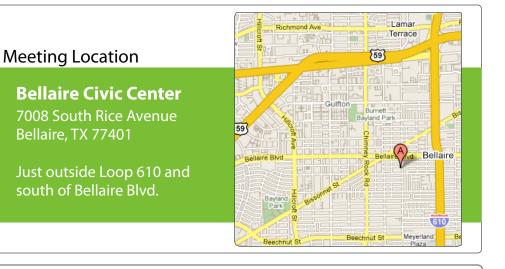

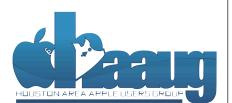

P.O. Box 570957 Houston, Texas 77257-0957

Volume 33 | Number 10

Members Helping Members Since 1978

# **Boss HAAUG Speaks**

Monthly Address from the HAAUG President

On October 5, we heard the news that Steve Jobs had passed away. There have been other obituaries written, and his legacy has been discussed at length. Without

Steve, Apple would have been a backwater tech company. It would not be the juggernaut setting the tech pace that we see today. I never met the man but everyday I use something that his company produced. We have to remember that a part of his vision is in every Apple product. Condolences go out to his family and to the employees of Apple.

Dear HAAUG,

There was some confusion about last month's meeting time due to Bellaire High School holding a fun run on the same day as the meeting. Please accept my apologies: I thought that the word had gotten out about the meeting starting an hour later. We will make sure that, in the future, we get the announcement out well before the meeting.

If you did make the meeting, you saw a great presentation on Apple's new OS X 10.7 (Lion). As I wrote last month, there are significant changes to the user interface, but there is enough that is the same that it is usable until you master the new elements. Remember, if you don't need the update, you do not have to update. Also, there are processor requirements that may limit some of you to Snow Leopard. A big HAAUG thanks to Dreux Ste. Marie for a great presentation on Apple's new big cat. There were some requests for some sessions on Lion and we will try to hold some SIG sessions on the new OS.

While I did not follow the Microsoft Build conference directly, it was hard to miss the coverage what went on during the meeting. Houston Chronicle columnist Dwight Silverman attended and blogged during the event. The big announcement was the new version of Windows that is designed to run on desktop and notebook computers as well as tablets like the iPad. The tablet software uses the UI of the Windows Phone OS.

The Windows centric press/bloggers immediately announced that Apple was doomed and that Windows 8 is the best thing since sliced bread. The Apple fans responded saying that this was a developers build of a product that is scheduled for release in a year. Microsoft had a Samsung tablet device that was handed out at the conference that was running the software; it had the ability to run the tablet OS part of Windows 8. Some of the Apple fans snickered about the fans on the tablet. Everyone needs to sit back and relax because Windows 8 is not a shipping product. The time to review the product is after it ships. No one speculated on the price of Windows 8 or its distribution method. But Microsoft will need to go a long way to beat Apple's price on Lion.

(cont'd on p. 8)

www.haaug.org

#### David Jaschke, djaschke@haaugnet.org

### Houston Area Apple Users Group by-Laws

(As amended by the Board of Directors December 1, 2011 and to be approved by the Membership October 15, 2011)

#### **ARTICLE 1 - NAME**

The name of the organization is the HOUSTON AREA APPLE USERS GROUP, INC., hereinafter referred to as HAAUG. Its official publication is the Apple Barrel.

#### **ARTICLE 2 - PURPOSES**

The objectives of HAAUG are:

**A.** To provide a forum for the dissemination of information concerning Apple® Inc.'s hardware and software specifically, other computer systems in general, and related products and networks.

**B.** To share the knowledge of members-at-large concerning their talents and information pertaining to Apple® Inc. specifically, other computer systems in general, and related products.

#### **ARTICLE 3 - BASIC POLICIES**

#### Section 1. Basic Policies

The name of the organization or the names of any elected officers or directors of the organization in their official capacities shall not be used in connection with any commercial activity or with any partisan interest or for any purpose not appropriately related to the purposes of the organization.

The unauthorized copying of any copyrighted material at any HAAUG function is strictly prohibited.

No part of the net income of the organization shall inure to the benefit of or shall be distributable to its members, directors, officers, or any private interest except that the organization shall be empowered to pay any reasonable compensation for services rendered and to make payments and distributions in furtherance of the purposes set forth in ARTICLE 2. No member of the organization shall be financially interested, directly or indirectly, in any agreement related to the operations conducted by the organization for compensation, unless the fact of such interest be known to the Board of Directors.

"Houston Area Apple Users Group" and "HAAUG" are property of this organization and cannot be used without approval by the Board. The membership database, minutes, web site, and forum are all the sole property of HAAUG.

Similarly, all equipment and software purchased by HAAUG for the use of HAAUG is the sole property of HAAUG and shall be surrendered in a timely manner as designated by the Board upon removal of a member from a position that controls the equipment and/or software. These by-laws are the full and complete by-laws of this organization and supersede all previous versions. No other provisions or articles shall be deemed valid except as required by the State of

#### Texas. Section 2. Privacy Policies

HAAUG values and jealously protects its membership information. No member of HAAUG shall allow or cause to allow HAAUG member information to be improperly distributed. HAAUG member information shall be used only to support HAAUG and promote the ideals of HAAUG. No member shall use HAAUG member information for personal gain or personal use. Any such misuse as determined by the Board shall be cause for removal from office and censorship up to and including expulsion from the group.

#### **ARTICLE 4 - MEMBERSHIP**

#### Section 1. Classes of Membership

The classes of membership shall be established by the Board of Directors.

#### QuickTip

I was bothered by the fact that I could not easily change

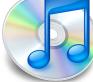

the state of a message within a conversation from 'unread' to 'read.' That is when one clicks on a thread in the middle pane of mail, one can read all incoming messages in a conversation, but this does not change the state of all the messages. You actually have to click on each individual message.

So playing around, I discovered that hitting the Right-arrow key unrolls the entire list of incoming messages in a conversation right in the middle column immediately under the cluster list item. It is now only a matter of navigation with the arrow key to read, and hence, change the state of message, and then come back to the original conversation cluster item. You can then close the list by hitting the Left-arrow key.

[crarko adds: This seems like a pretty handy shortcut.]

http://hints.macworld.com/ article.php? story=20110818073932356

(cont'd on p. 8)

Special Offers for HAAUG Members via HAAUG Heaven

## Check our forums for daily deals!

HAAUG discounts can be found on the HAAUG Heaven forums.

# http://haaug.org/forums

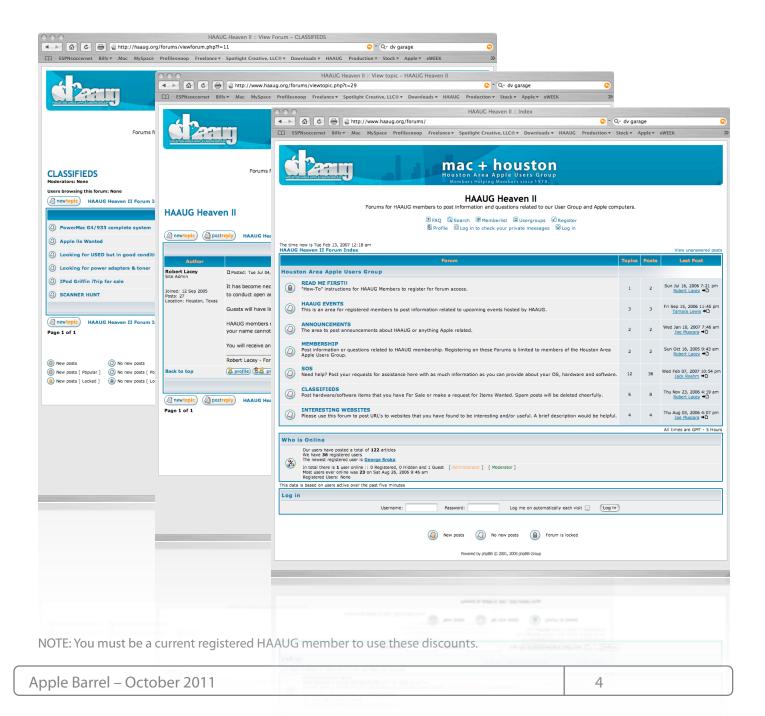

# Classifieds

#### Got a story, or photo you would like to see in the monthly edition of the Apple Barrel?

The Apple Barrel is always looking for good, meaty material for its monthly publication. If you have a personal story, review of a new product or just a funny or helpful thought, feel free to spread the word via the Barrel.

> Submit your story, review or photos, etc. to: abe@haaug.org

# QuickTip

The Software Update preference pane

has always kept a list of Apple updates installed through the Software Update system. The list of updates are shown in the Installed Updates tab. Under 10.7, this list now contains Apple installs done manually or through Software Update. So a user could update print drivers through Software Update, grab the latest iTunes from a site like MacUpdate, and install the iWork trial from the Apple site, and all of these would be listed.

[crarko adds: I wonder if this is due to changes made in the firstrun scripts of the packages because of the App Store distribution system.]

> http://hints.macworld.com/ article.php? story=20111001161405884

### MAC FIRST A Specializing in Apple Computers • Very Reasonable Rates On-site Service • Repairs Special Discount Rate

- Consulting
- - for HAAUG Members

Serving the Houston Area for 15 Years! (281) 537-2842

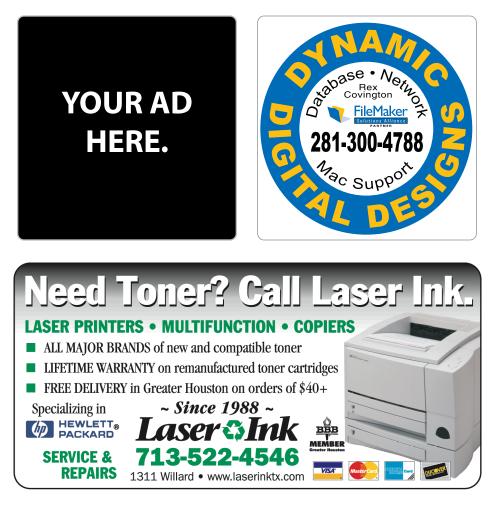

# Classifieds

Products and support for the Macintosh community

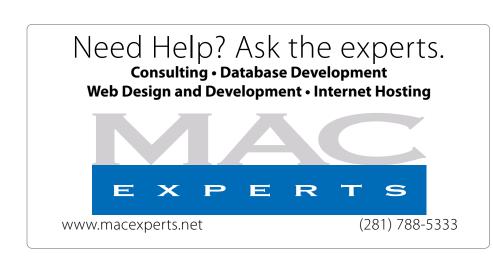

### HOUSTON SIGN COMPANY

Signs • Banners • Vehicle Graphics Digital Printing • Screen Printing Come to us for all your signage needs Quality & Service since 1946. Phone: 713.662.3123

www.houstonsign.com

## Eclipse Productions (713) 665-5261

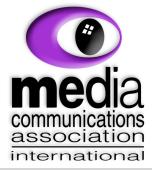

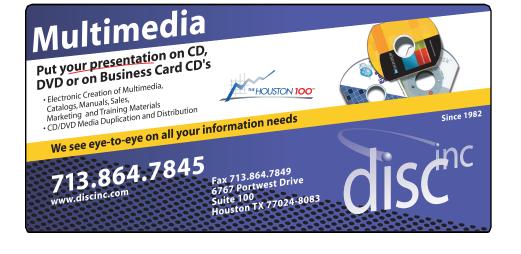

#### ADVERTISING RATES

#### General Rate Policy

If more or less space than specified is used within one year from the date of first insertion, the rate will be adjusted to the earned rate published here.

#### **Frequency Rates**

Number of insertions in a 12-month period determines frequency rate.

Black and white rates (per issue): 2/3 Page Ad

Dimensions: 5" x 10.125" Frequency: 1X \$125, 2X \$120, 3X \$115

**1/2 Page Ad Dimensions:** 7.625" x 5" **Frequency:** 1X 90, 2X 85, 3X 80

#### 1/3 Page Ad

**Dimensions:** 7.625" x 3.375" **Frequency:** 1X \$75, 2X \$70, 3X \$65

1/4 Page Ad

Dimensions: 3.75" x 5" Frequency: 1X 65, 2X 60, 3X 55

#### 1/6 Page Ad

**Dimensions:** 5" x 2.5" **Frequency:** 1X \$40, 2X \$35, 3X \$30

#### **Business Card Ad**

**Dimensions:** 3.5" x 2" **Frequency:** 1X \$30, 2X \$25, 3X \$15

\* Dimensions of advertisements may vary as a result of document layout.

HAAUG Board of Directors Meeting – Saturday, August 20, 2011

**Location:** Bellaire Civic Center, 7008 South Rice Avenue, Bellaire, Texas.

**Attendees:** Tamara Alexander, Philip Booth, Jim Connell, Michael Epstein, Clair Jaschke, David Jaschke, Michael King, Rick Roberts, Doug Smith and Greg Wright.

**Call to order:** 1:09 p.m. by President Philip Booth, a quorum of voting members of the board being present.

**General Announcments:** Philip Booth thanked Joe Muscara, Doug Smith and Greg Wright for the presentation on GarageBand '11 they gave at today's General Meeting.

#### **MONTHLY REPORTS:**

**Secretary – Open:** The minutes of the board meeting held on July 16, 2011, were unanimously approved as submitted to the board.

**Treasurer – Clair Jaschke:** Clair Jaschke reported that HAAUG has money in the bank and that all bills received have been paid. She has updated HAAUG's financial records through 2010 and has filed the federal tax return that keeps HAAUG's tax-exempt status. IAPC has been paid in full for maintaining the discontinued HAAUG Hotline that IAPC administered. IAPC should be sending no further bills. She has still not received the \$300 check that the relatives of Irv Greenbaum donated to HAAUG after his death.

**1**<sup>st</sup> **Vice President – Programming – Greg Wright:** Greg Wright reported that the following presentations are planned for the upcoming General Meetings:

#### <u>2011</u>

September 17:Mac OS X 10.7 Lion(presented by Dreaux Ste. Marie)October 15:Free-Form Movie Editing(presented by Joe Muscara or Doug Smith) orFinal Cut Pro X (presented by Phil Booth)November 19:Digital Camera Update

(presented by Reagan Atkinson) **December 17:** Cutting the Cable, New Ways To Watch TV, Part 2

#### <u>2012</u>

January 21: Semi-Annual Swap Meet (no presentation) February 18: The State of Apple (presented by Bob LeVitus)

Greg will confirm the availability of Reagan Atkinson for the November General Meeting. The board discussed the feasibility of using Skype video conferencing at Bellaire Civic Center for presentations by persons located outside of Houston.

**2nd Vice President Facilities – Doug Smith:** The remote control for overhead projector at Bellaire Civic Center was not available for today's General Meeting. Phil Booth will pay the rent for the remote control for the rest of the year. The rent for the meeting space has been paid through September, and the meeting space is reserved for the third Saturdays of each month for the rest of 2011 and for each month in 2012.

**Membership – David Jaschke:** David Jaschke reported that HAAUG had 178 members at the end of July 2011, the same number of members as at the end of June 2011. HAAUG had 202 members at the end of July 2010. Last month two new members joined HAAUG and two lapsed members renewed their membership. In addition, there were five early renewals and five two-year renewals.

SIG Coordinator – Open: No Report.

Apple Barrel Editor – Ed Truitt: No report.

#### **OLD BUSINESS:**

**Revision of the HAAUG By-Laws:** David Jaschke reported he has received no comments on the draft of revised By-Laws he presented to the board last month. The revised By-Laws will be published in the

## The Houston Chronicle App For iPad®

#### Ed Truitt, etee@me.com

Back in June, when I wrote about the <u>San Francisco</u> <u>Chronicle app for iPad</u><sup>®</sup>, one of the things I noted was that this app would be the basis for a future Houston Chronicle app. Last month, when the Chronicle came out with their iPhone app, I was reassured that the iPad app was on the way.

#### On September 28, that app finally arrived.

I won't go into great detail on the Houston Chronicle App For iPad<sup>®</sup>, because it is the same app. Same look, same feel, and even some of the same "gotchas" (even though the direction you have to swipe in order to scroll within a story seems to be even more inconsistent.) In addition, opening an article in the "Blogger Report" may open it in either a browser-like reading pane, or in the native app interface: and once again, I am at a loss to figure out what triggers the difference in reading interface. However, these are minor nits indeed. The app delivers on what it promises: a means to experience the news that is tailored to the iPad platform. With the ability to display not only still images but also video clips, it outshines the Kindle edition as well as the print edition. With the ability to download content for reading offline, it becomes a good alternative to the printed newspaper for things like long flights.

And, with the inclusion of some of the comics featured in the paper, it becomes the "killer app" that may finally drive my in-laws to the iPad platform.

(The Houston Chronicle App For iPad<sup>®</sup> is a free download: the content is free to print edition subscribers, or you can subscribe in-app for \$5.99/monthly [\$59.99 annually], and there is a free 30-day trial available.)

# Minutes...

#### (cont'd from Page 7)

September Apple Barrel and submitted to the membership for adoption at the October General Meeting. If adopted by the membership, the revised By-Laws will govern the election of officers in December 2011 and be effective January 1, 2012.

**Website Revision:** Tamara Alexander reported that the coding for the new website has been completed. The coding has not yet been input to WordPress. The developer who was working on the project has started a new job that does not allow him to work on this project. If no one else can be found to help on the project, Tamara and Ed will finish the work.

#### Adjourned: 1:32 p.m.

# Boss HAAUG...

#### (cont'd from Page 2)

Last month I mentioned that the board is proposing some changes to the group's by-laws, and the suggested language is in this month's Apple Barrel. I hope that you will look them over. During the business portion of the meeting we will take a vote of the members at the meeting, The main changes are to reduce the number of board members and redefine the job duties of some of the officers. I hope you will give it your consideration. Also when we start the nomination process I hope that you will consider applying for a position on the board.

Next month is a demo of the new Final Cut Pro X, and as far as I know we will be starting at 9:00. I hope to see you on October 15th. We have also secured the dates for our 2012 meetings; as 2012 gets closer we will announce them.

# **Upcoming Events**

Houston Area Apple Users Group 2010 Officers and Directors

President Phil Booth 1st Vice President Programs Greg Wright 2nd Vice President Facilities Doug Smith

> Secretary Lyda McGhee

Treasurer Clair Jaschke

Director-at-Large 1 Jim Connell

Director-at-Large 2 Michael Epstein Director-at-Large 3 Michael King

Director-at-Large 4 Rick Roberts

Apple Barrel Editor Ed Truitt

HAAUG Heaven Sysop

Membership Chairman David Jaschke

SIG Coordinator

Immediate Past President Matt Willmore

> Boutique Manager Barbara Long Webmaster Jeff Davis

> > HAAUG Hotline **Phil Booth** Mentor Program

- **OPEN -**Publicity Chairman

Jim Connell Vision Committee Chairman

Joe Fournet Volunteer Coordinator OPEN

> Senior Advisor **OPEN**

Apple User Group Liaison **Doug Smith** 

### Saturday, November 19th, 2011

#### **Digital Camera Update**

Presented by Reagan Atkinson from Houston Camera Exchange Location: Bellaire Civic Center | Map online at www.haaug.org

## Saturday, December 19th, 2011

**Cutting the Cable** New Ways To Watch TV, Part 2

Location: Bellaire Civic Center | Map online at www.haaug.org

## Saturday, January 21st, 2012

#### Semi-Annual Swap Meet

Bring your gently-used tech stuff to sell or swap, and while you're at it you might find something you can't do without! **Location:** Bellaire Civic Center | Map online at www.haaug.org

## Saturday, February 18th, 2012

#### Bob Levitus presents "The State of Apple"

Our favorite local Mac personality will visit us to give his annual "State of Apple" address.

Location: Bellaire Civic Center | Map online at www.haaug.org

### Locations, Directions + Parking

### **Bellaire Civic Center**

7008 South Rice Ave. • Bellaire, TX 77401

The Bellaire Civic Center has been a great location asset of HAAUG for the past 4 years and includes many amenities such as wireless internet and both open and closed spaces for Special Interest Group (SIG) meetings and other functions.

Find out the latest news on future HAAUG meetings...

## www.haaug.org/meetings.htm

# STARTRONICS

George McKenzie Macintosh/IBM Services, Maintenance & Repair Specialist

> 4141 SW Freeway Suite #470 Houston, Texas 77098 713-524-5646 FAX 713-524-4635

> > www.haaug.org

# October 2011 Event Schedule

|            | Main Room                             | 2nd Room                                                             |
|------------|---------------------------------------|----------------------------------------------------------------------|
| 9 a.m.     | Mac 101                               | iOS                                                                  |
| 10 a.m.    |                                       | Digital Photography                                                  |
| 11 a.m.    | Club Business                         |                                                                      |
| 11:15 a.m. | Main Presentation: Final Cut Pro<br>X |                                                                      |
| 1 p.m.     | Clean-up                              | Board of Directors meeting;<br>followed by social time, and<br>lunch |

**Main Presentation:** Phil Booth demos today's leading post-production video editing program for professionals from Apple.

iOS: Doug Smith - iPad, iPhone and the apps that make our lives better.

Mac 101 & Fundamentals: Jonathan Magnus\* - The SIG for basic to advanced Macintosh topics.

**Digital Photography: Andrew Polk** – Bring your cameras, bring your photos and we'll discuss what makes a great photo.

Ad hoc: Groups are welcome to use the casual spaces to meet on other topics. Scheduled SIGs take precedence.

The HAAUG SIG Coordinator is currently open. If you would like to volunteer to be the SIG Coordinator, please see any member of the Board of Directors.

# Got Junk?

Computer recycling opportunities in the Houston area

## Houston area recycling centers:

#### **Environmental Service Center**

11500 South Post Oak Road • Dial 311 or 713-837-9130

Westpark Recycling Center 5900 Westpark • Dial 311 or 713-837-9130

#### Goodwill COMPUTER WORKS

12230 Westheimer Houston, TX 77077 281-589-1215

## **Commercial electronics recyclers:**

#### ScrapComputer.com

350 W. 38th St., Houston, TX 77018 • 713-691-9995 \*\*Accepts all computer-related items free; offers free pickup for large amounts.

#### Altech Metals, Inc.

10612 Hempstead, Building A • 713-680-9325 \*\*No TVs or monitors

**ARM Trading, Inc.** 2476 Bolsover, Suite 557 • 713-665-0213

**Compucycle** 620 W. 6th St. • 713-866-8021

**ONYX Environmental Services** Baytown • 1-800-624-9302

Houston Computer Recycler 6102 Brittmoore, Suite N • 713-937-3334

Recycle America Waste Management Asset Recovery Group 2102 Atascocita Road, Humble • 281-540-8900

Eagle Electronics 10612 Hempstead, Building A • 713-934-8585

#### QuickTip

When Apple added the Reading List feature to Safari I wasn't

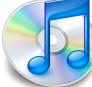

too impressed as I didn't use any of the applications such as Instapaper before and I still don't. Then I realized their was another use for Reading Lists.

Instead of just using Reading Lists to save, lets say a news article you were reading and couldn't finish, you can use Reading Lists as a way to temporarily bookmark a page without making a true bookmark. Since the Reading List feature just saves the link to the page it can be very useful.

An example is doing research and instead of making bookmarks and folders and what not holding the links to the research and then later having to delete it from your bookmarks just add the links to the Reading List. Since the links will remain in the reading list until you clear it out they won't be added to your bookmarks and when you're finish using them just clicking the 'x' on each one or clicking clear all will remove them, make it easier to manage links to pages for research and so on.

[**crarko adds:** This is one of those things that seems so obvious once you know about it, but is a little subtle if you don't. I have lots of unorganized bookmarks from old searches for projects and I'm going to try this idea in the future.]

http://hints.macworld.com/ article.php? story=20110915105502247

# **Become Part of the Action**

Join or renew your membership with the one and only Houston Area Apple Users Group today!

Join Online With a Credit Card:

Paying for your membership online with a credit card is secure, fast and easy!

Visit **www.haaug.org/join** for details on joining.

## Join by Mail:

Please fill out and complete the following form. Send a check or money order payable to HAAUG and mail it to the address shown below. First year dues are \$45 and renewals are \$40 per year thereafter. Memberships are available for full-time students at \$25 per year, including the first year. Associate memberships are also available for \$25 per year.

Your membership card will be mailed to you. You may pick up your starter kit at the next HAAUG meeting.

| Company      |                                                                           | Last:                                                                                                    |
|--------------|---------------------------------------------------------------------------|----------------------------------------------------------------------------------------------------|
| company:     |                                                                           |                                                                                                    |
| Address:     |                                                                           |                                                                                                    |
| City/State/Z | Zip:                                                                      |                                                                                                    |
| Home Phon    | e:                                                                        | Work Phone:                                                                                                    |
| Email:       |                                                                           |                                                                                                    |
| Type Of Co   | nputer:                                                                   |                                                                                                    |
| Membership   | ):                                                                        |                                                                                                    |
|              | New Membership (\$45.00<br>Early Renewal (\$35.00)<br>Associate (\$25.00) | <ul> <li>Renewal (\$40.00)</li> <li>Two Year Renewal (\$70.00)</li> <li>Student (\$25.00) <i>Requires Student ID</i></li> </ul> |
| Check #      |                                                                           | Member # (if renewing):                                                                                                    |
| -            | w someone who would be in<br>be willing to volunteer in HA                | nterested in joining HAAUG? Y   N<br>AAUG?                                                                                      |
|              |                                                                           |                                                                                                    |

www.haaug.org

# **Membership Benefits**

Enjoy the benefits of being a HAAUG member.

#### **Monthly Meetings**

This is where the excitement begins. On the third Saturday of each month, members of HAAUG meet for a day filled with activities, including presentations by major software and hardware vendors, special interest group (SIG) meetings, public domain software libraries, raffles and much, much more. Swap Meets are held twice each year, in January and July.

#### **Software Libraries**

HAAUG maintains public domain and shareware libraries for the Apple II, Macintosh and Newton systems. HAAUG also distributes system software for the Macintosh (7.0.1 and earlier), Newton and all Apple II series computers. HAAUG has been designated by Apple Computer to be the Central United States Repository for Apple II Software.

#### **Bulletin Board System & Internet Link**

HAAUG Heaven is our 24-hour meeting place with several gigabytes of downloadable software, helpful information and discussions on all topics of computing, all accessible at rates from DSL speeds down to 33,600 bps.

#### HAAUG Heaven

HAAUG Heaven provides each member with an internet e-mail address allowing exchange of world-wide electronic mail. Many discussion topics and many internet newsgroups make the answers to your questions as close as your keyboard.

#### **Club Magazine**

Club and industry news, meeting information and special member offers are published in our monthly newsletter - The Apple Barrel. The Barrel's content is also available to members on HAAUG Heaven in Adobe Acrobat format.

#### **Mentor Program**

The HAAUG Mentor Program puts people with hardware, software, system or network problems in contact with volunteers who can provide solutions. Contact with the mentors can be made through the HAAUG Hotline, HAAUG Heaven, e-mail or at the monthly meetings.

#### Special Interest Groups (SIGs)

People with common interests, including Macintosh and OS X basics, Newton, iOS, internet, games, educational computing, databases, publishing, graphics, desktop video, programming and more gather for in-depth discussion, product demonstrations, tutorials and general knowledge sharing.

#### HAAUG Hotline

Call the HAAUG Hotline at 832-305-5999 for the latest meeting information and to leave voice mail for officers.

#### Lots of Fun & Friendships

HAAUG is a not-for-profit volunteer group founded in 1978, three years before there was an IBM PC. Approximately 300 members enjoy the benefits of HAAUG. We range from beginners to experts, but we all know the secret to making our computers more valuable - a HAAUG membership.

Learn more about the benefits of HAAUG membership at www.haaug.org.

#### The Apple Barrel is a monthly publication of the HOUSTON AREA APPLE USERS GROUP (HAAUG) P.O. Box 570957 Houston, Texas 77257-0957.

Apple Barrel's editors have a policy to protect the creative rights of authors. The Editors acknowledge that authors' works are copyrighted and intend to honor those copyrights by: 1) this statement of policy, 2) providing, when considered significant, copies of edited text to the author for review prior to publication, 3) seeking permission to reprint previously published pieces from the author whenever possible, and 4) printing acknowledgment of reprints used.

If you are interested in joining HAAUG, please call the HAAUG Hotline at (832) 305-5999 or sign up via our web site at www.haaug.org.

Annual membership is \$45 for new members, \$40 for renewing members, \$25 for student members and \$25 for associate members (out-of-state members who receive the Apple Barrel through e-mail only). The Hotline is also the Mentor line if you need help. Guests are welcome to attend one or two meetings to get acquainted with HAAUG, but participation in certain presentations and activities may be limited to members only. HAAUG is an independent support group of Apple product users and is not affiliated with Apple Computer, Inc. The following are trademarks of Apple Computer, Inc., Apple, Apple II, Apple IIGS, eMac, Macintosh, iMac, iBook, iPod, iPhone, iPad, PowerBook, ImageWriter, LaserWriter and the Apple Logo. All other brand names mentioned are registered trademarks or trademarks of their respective holders, and are hereby acknowledged.

#### (cont'd from Page 3)

#### Section 2. Eligibility

Any individual or other organization who subscribes to the purposes and basic policies of this organization may become a member.

Any person expelled from membership for engaging in activities prohibited by the by-laws or any rule or practice adopted by the Board of Directors as referenced in Article 4 Section 5, may rejoin with approval by a vote of two-thirds (2/3) of the Board of Directors present at a regular Board meeting or a special Board meeting.

#### Section 3. Dues

The annual dues for membership shall be established by the Board of Directors.

#### Section 4. Limitation of Authority

No member shall act in the name of the organization or take any action that would bind the organization except as otherwise specified in these by-laws.

#### Section 5. Expulsion

A member may be expelled from the membership in the organization for (a) failure to pay the annual dues for more than 30 days after the due date, or (b) engaging in activities prohibited by the by-laws or any rule or practice adopted by the Board of Directors, or (c) for any activity deemed detrimental by the Board of Directors. Before any member may be expelled for engaging in prohibited activities, charges specifying the alleged cause shall be served by the President on the member charged, and the member shall be given the opportunity to correct such conduct. If such member may be expelled at any meeting of the Board of Directors by a majority of two-thirds (2/3) of the Directors attending such meeting.

#### **ARTICLE 5 - CAPITAL STOCK**

No capital stock will be issued.

#### **ARTICLE 6 - MEMBERSHIP MEETINGS**

#### **Section 1. Regular Meetings**

Regular Membership Meetings shall be held monthly as determined by the Board of Directors. Notice of these meetings, stating the date, time, and place shall be published on the website and in the Apple Barrel. Voting shall be allowed only by members in good standing present at a regular meeting where voting is necessary. Proxy votes will not be permitted at any regular membership meetings.

#### Section 2. Special Meetings

Special Membership Meetings may be called by the President, the Board of Directors, or any signed petition of twenty percent (20%) or more members in good standing as of January 1. Notice of the Special Meeting shall be published on the website, in the Apple Barrel, and/or by a mailing to all members and shall state the purpose of the meeting. No business other than that stated in the notice shall be transacted at a Special Meeting. Notice shall be given at least thirty days in advance of any Special Meeting. Voting shall be allowed only by members in good standing present at a special meeting. Proxy votes will not be permitted at special membership meetings.

#### Section 3. Quorum

Five percent of the members in good standing as of January 1 must be present at a Membership Meeting in order to conduct business. Members in good standing shall be those members who abide by the by-laws and whose dues are current as defined in ARTICLE 4, Section 5.

#### **ARTICLE 7 - BOARD OF DIRECTORS**

#### Section 1. Powers

The business and affairs of HAAUG shall be managed by its Board of Directors, which may exercise all powers of the organization and perform all lawful acts that are not in violation of these by-laws. Directors may officially hold one office and will have one vote only.

#### Section 2. Composition

The Board of Directors shall consist of a maximum of nine (9) members:

#### **A. Elected Positions**

- 1. President
- 2. Vice-President
- 3. Secretary
- 4. Treasurer
- 5. Membership Chairman
- 6. Media and Communications Administrator
- 7. Two Directors-at-Large

**B. Immediate Past President or Advisor** as appointed by the Board in the event the Immediate Past President is unable to act in this position.

#### Section 3. Term

Directors and Officers shall serve for a one-year term beginning with the first regular meeting in January or until their successors have been duly elected.

#### Section 4. Removal

A Director or Officer may be removed at any time, without cause by a two-thirds (2/3) vote of the members present and voting, either at a regular Membership Meeting or at a Special Membership Meeting. No proxy votes shall be allowed. Additionally, a director or officer may be removed for just cause and after due deliberation by a two-thirds (2/3) vote of the Board of Directors present and voting at a Board of Directors regular or special Meeting.

#### Section 5. Vacancies

Should any voting position be vacant, the Board of Directors shall, by a majority vote of the Board members present, appoint a member to serve for the remainder of the term.

Section 6. Regular Board of Directors Meetings

Regular meetings of the Board of Directors shall be held monthly unless otherwise determined by the Board of

#### (cont'd from Page 14)

Directors. Regular meetings shall be held at such time and place as may be determined by the Board of Directors without further notice. A Board of Director member unable to attend a Regular meeting may vote by providing a written consent, signed, dated and designating a specific vote on a specific agenda item(s), when presented at the Regular meeting by another Board of Directors member in good standing and certified by the Secretary. The written consent is void if the consent's author is present at the meeting. Board members may attend by electronic means, provided the Secretary is notified of such presence. Board members present must approve the electronic attendance. The member must be able to hear all the motions clearly and will be allowed to vote on issues brought before the Board. Section 7. Special Board of Directors Meetings

#### A. Called Special Meetings

Special Meetings of the Board of Directors may be called by the President, a Vice-President, or three of the Directors. Seven days notice shall be given to each member of the Board stating the purpose of the Special Meeting, and no business may be conducted other than that stated in such notice. Failure of a Board member to receive or acknowledge such notice shall not disqualify the meeting. A Board of Directors member unable to attend a Special meeting may vote by providing a written consent, signed, dated and designating a specific vote on a specific agenda item(s), when presented at the Special meeting by another Board of Director member in good standing and certified by the Secretary. The written consent is void if the consent's author is present for the meeting.

Board members may attend by electronic means, provided the Secretary is notified of such presence. Board members present must approve the electronic attendance. The member must be able to hear all the motions clearly and will be allowed to vote on issues brought before the Board.

#### **B.** Special Emergency Electronic Meeting

Where time doesn't permit a Special Meeting (as set forth in ARTICLE 7 SECTION 7) concerning a critical issue for the organization can be held. Special Electronic Meeting may be held by email, or by telephone, or by similar electronic communication. An opening statement of the purpose of the Special Electronic Meeting and a proposal begins the meeting. Replies to this proposal will contain a vote of "yea" or "nay" and the measure shall be passed or failed when a quorum of Board of Directors votes either affirmatively or negatively to the proposal. The Secretary will be responsible for recording the names of each Board member who voted and tabulating the results. Failure of a Board member to receive or acknowledge notice of such a meeting shall not disqualify the meeting.

#### C. Special Emergency Electronic Meeting

Real time meetings will be resolved at the time of the Special Electronic Communications using email, or by telephone, or by similar electronic communication. An electronic meeting will be void 48 hours after the posting of the original proposal unless a decisive vote is confirmed by the Secretary.

#### **D.** Special Meetings Minutes

The Secretary or other designated Board member will be required to take minutes of any Special Board Meeting and present a summary of the discussion and vote results to be incorporated into the minutes of the next Board of Directors meeting.

#### Section 8. Conduct of Meetings

The President shall preside at the meetings of the Board of Directors and shall set the agenda and control order at Board meetings. A majority of the members of the Board of Directors currently in office shall constitute a Quorum. Meetings of the Board of Directors shall be open to all members, except that upon a majority vote, the Board of Directors may enter executive session to transact business that the Board of Directors determines to be confidential.

#### ARTICLE 8 - ELECTION OF OFFICERS AND DIRECTORS

#### Section 1. Nominations

Nominations for President, Vice-President, Secretary, Treasurer, Membership Chairman, Media and Communications Administrator, and Directors-at-Large must be received at the organization's address prior to the November membership meeting or made from the floor during the November meeting. A Nominating Committee shall be appointed by the Board of Directors during or before the October Board of Directors meeting for the purpose of nominating candidates to the general membership. All candidates will be announced at the November meeting.

#### Section 2. Eligibility

Only members in good standing may be candidates for elective office. Any dispute regarding the eligibility of a candidate shall be resolved by the Board of Directors.

#### Section 3. Balloting

An election shall be completed during the month of December. Only members in good standing may vote in the election. A ballot shall be mailed or hand delivered to each member in good standing. Each member may cast one vote for each office, except that up to two non-cumulative votes may be cast for Directors-at-Large. Prior to each annual election, the Board Of Directors shall establish a deadline for the receipt of ballots. If, after nominations from the floor are closed, there is no contested race, then the election can be held by voice vote at the December general meeting instead of using ballots.

#### Section 4. Results

The two eligible candidates for Director-at-Large with the greatest number of votes shall be elected. The election tellers, as appointed by the Board Of Directors shall certify

#### (cont'd from Page 15)

the results of the election to the general membership at the first Regular meeting in January, on HAAUG web site, and in the Apple Barrel. In the event of a tie, the winner shall be determined by lot.

#### **ARTICLE 9 - OFFICERS**

#### **Section 1. Elective Officers**

The elective officers of the organization shall be the President, Vice-President, Secretary, Treasurer, Membership Chairman, Media and Communications Administrator and two (2) Directors at Large. They shall hold office for one year starting with the January general meeting or until their successors have been elected, pursuant to ARTICLE 8.

#### A. President

The President shall be the Executive Officer of the organization, and shall have general responsibility for the business affairs and property of the organization and shall have general supervision over the other officers. The President shall preside at all Membership and Board of Directors meetings and shall see that all resolutions of the Board of Directors are carried into effect. The President shall set the agenda and control order at Board meetings. The President shall have the general powers and duties of supervision and management usually vested in the office of president of an organization. The President shall submit an annual report to the membership describing the past years activities upon completion of a term of office.

#### **B.** Vice-President

The Vice-President shall, in the absence of the President, perform the duties and exercise the powers of the President. The Vice-President shall also be responsible for Programs and presentations at regular meetings and perform such other duties as may be designated by the President or the Board of Directors. A schedule of topics and speakers shall be made available to the Media and Communications Administrator each month for posting in a timely manner before the general meeting.

#### C. Secretary

The Secretary shall give, or cause to be given, notice of Special Membership meetings, of Special and Special Electronic Board of Directors meetings. The Secretary shall keep the minutes of all meetings and make them available to the general membership, inform the Board of Directors of actions required by these by-laws, and shall perform such other duties as may be designated by the President or the Board of Directors. Electronic copies of all documents presented at Board meetings shall be supplied to the secretary in a timely manner for inclusion in the Secretary's documents. Electronic copies of the minutes shall be provided to all Board members on a timely basis.

#### **D.** Treasurer

The Treasurer shall have custody of the organization's funds, maintain an inventory control procedure and shall keep full and accurate accounts of receipts and

disbursements in books belonging to the organization and shall deposit all moneys and other valuable effects in the name of and to the credit of the organization in such depositories as may be designated by the Board of Directors. The Treasurer shall have the authority to disburse checks as provided in ARTICLE 10. The Treasurer shall maintain a system of internal fiscal controls and shall report regularly to the Board of Directors on the expenses and financial condition of organization. The Treasurer shall also perform such other duties as may be designated by the President or the Board of Directors. Copies of the Treasurer's data files shall be distributed to the other elected officers on a regular basis.

#### E. Membership Chairman

The Membership Chairman shall accurately maintain the membership rolls of the club, provide opportunity for new members to enroll at meetings, to advise of membership renewal time with timely notices, and report membership data to the Board of Directors on a regular and timely basis. The membership database access will be made available to the first four officers.

#### F. Media and Communications Administrator

The Media and Communications Administrator shall oversee collection of stories and articles, and the assembly, publishing, and distribution of the Apple Barrel both electronic and printed, including advertising space sales. The completed Apple Barrel shall be published posted on the HAAUG web site and may be distributed to HAAUG members through other means, electronic or printed, as determined by the Board. The Apple Barrel will be published on a monthly basis prior to the general meeting.

#### G. Director – Two (2) Positions

The Directors are active and concerned members who are committed to steering the organizational goals for the good of the organization. They serve on committees or work individually to study and resolve problems at the request of the Board of Directors. These "at large" officers shall perform duties not specifically assigned to the other officers as requested by the President or the Board of Directors.

#### SECTION 2. PAST PRESIDENT

Immediate Past President or other Advisor appointed by the Board.

#### **ARTICLE 10 - FISCAL CONTROL**

#### **Section 1. Disbursements**

Treasury disbursements shall be made by check. Any disbursement over \$10.00 must be supported by voucher or receipt. All checks, drafts, notes, and evidence of indebtedness of the organization shall be signed by the Treasurer, President, or Vice-President. Checks of \$500 or more will require the signatures of two elected officers. No

#### (cont'd from Page 16)

person with authority to sign checks may sign a check payable to himself or herself without a co-signature.

#### Section 2. Annual Budget

A Budget Committee shall be appointed by the Board of Directors during or before the September Board of Directors meeting for the purpose of preparing a proposed budget for the following fiscal year. This budget shall be presented at a Regular Membership meeting for the approval by a majority of the members present and voting.

#### Section 3. Fiscal Year

The fiscal year shall be from January 1st to December 31st. **Section 4. Capital Expenditures** 

Capital Expenditures in excess of \$1,000.00 must be approved by a majority of the members present and voting at a Regular Membership meeting. Approval of a line item in the annual budget shall constitute membership approval of a capital expenditure.

#### **Section 5. Audit Committee**

An audit committee comprised of three members in good standing shall be appointed by the Board of Directors in November to audit the accounts of the organization. An Audit Report shall be submitted at or before the March Board of Directors meeting.

#### **ARTICLE 11 - AMENDMENTS**

These by-laws may be amended by a two-thirds (2/3)majority of the Board of Directors of the organization currently holding office and by a two-thirds (2/3) majority of the members present at a Regular Membership meeting or at a Special Membership meeting called for this purpose.

#### **ARTICLE 12 - DISSOLUTION**

#### Section 1. Dissolution

This organization may be dissolved by a three-fourths (3/4)majority of the Directors holding office and by a threefourths (3/4) majority of the members present at a Regular Membership meeting or at a Special Membership meeting called for this purpose, provided that thirty days notice shall precede such membership meeting by a mailing to all members or by publication in the Apple Barrel. Upon affirmative vote to dissolve, proper actions shall be taken by the Board of Directors to wind up the affairs of the organization including surrendering the organization's Corporate Charter to the Secretary of State of the State of Texas or other appropriate authority.

#### Section 2. Assets

Upon dissolution, all of the organization's net assets shall be distributed to bona fide educational or other non-profit or not for profit institutions as directed by the Board of Directors.